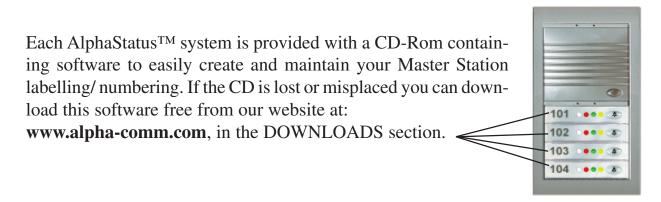

Labelling of Master Switch/Buttons can be done either before the module is put into the frame or after. However, we recommend that they be marked during installation or removed from the frame for labelling. Be careful not to pinch, crimp or break wiring when removing / installing the module(s).

Working from the LEFT side of the unit, with a small screwdriver or a coin, gently push up on the ridge at the top of the lens at the point shown below.

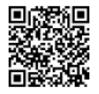

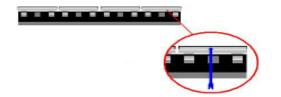

SIDE VIEW

Once the lens is separated from the button assembly, place the label that you have made with the included software, or handwritten on a blank label, on the LEFTMOST side, so as not to obscure any of the indicator LEDs. When satisfactorily aligned, <u>gently</u> replace the lens with the raised bell button to the RIGHT.

Do not exert excessive pressure on the switch to seat the lens, as it will attach easily.

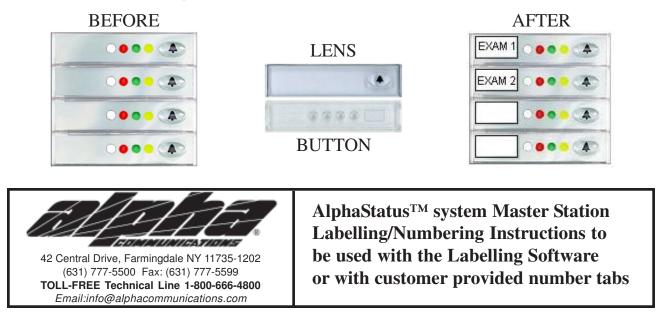

Copyright© 2005, Alpha Communications®, All Rights Reserved